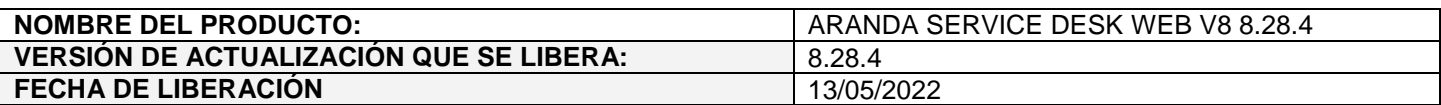

## **DESCRIPCION DE CADA ERROR CORREGIDO**

## **CASO 200753:**

 $\checkmark$  Se elimina la librería jquery-1.12.4.min.js y las correspondientes dependencias del componente del chat en las consolas web de especialistas (ASDKV8) y usuarios (USDKV8).

## **CASO 200754:**

- $\checkmark$  Se aplican las siguientes mejoras de seguridad:
	- 1. Se incluye el parámetro **Access-Control-Allow-Origin** en el web.config de ASDKAPI, para permitir al cliente modificar el valor. El valor por defecto del parámetro será **\***, el cual permite realizar peticiones al API desde cualquier origen.

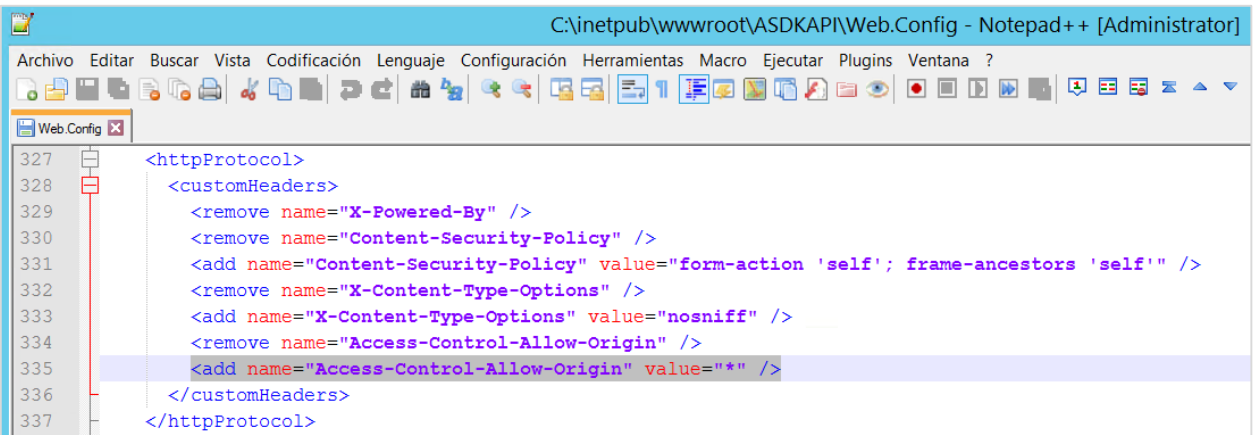

Si el cliente lo requiere, puede cambiar el valor \* por el dominio deseado.

- 2. Se habilita la cabecera **X-Content-Type-Options** con valor **nosniff** en ASDKAPI y USDKV8.
- 3. Se incluye el atributo **SameSite=none** con la bandera de **secure** habilitada en las cookies de BASDK, ASDKAPI, ASDKV8 y USDKV8 creadas en el servidor.

La etiqueta utilizada estará deshabilitada por defecto.

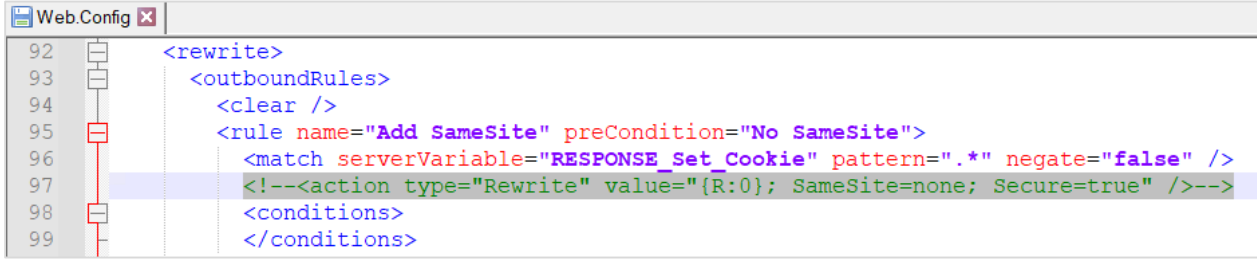

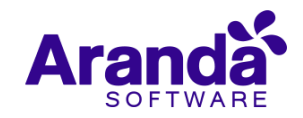

Para habilitar / deshabilitar la etiqueta se debe hacer lo siguiente: 1. Ingresar a Aranda Software Configurator (AWCF). 2. Seleccionar el sitio (BASDK, ASDKAPI, ASDKV8, USDKV8) y marcar / desmarcar el check de Conexión SSL, teniendo en cuenta lo siguiente: Si el check está desmarcado, la etiqueta estará deshabilitada. Se recomienda esta configuración para los ambientes de Service Desk sobre HTTP. Web.Config E3  $92$ 自己 <rewrite> 93 <outboundRules> 94  $\text{clear }$  /> <rule name="Add SameSite" preCondition="No SameSite"> 95 日 <match serverVariable="RESPONSE\_Set\_Cookie" pattern=".\*" negate="false" /><br><!--<action type="Rewrite" value="{R:0}; SameSite=none; Secure=true" />--> 96 97 98 Ė <conditions> 99 </conditions> Si el check está marcado, la etiqueta estará habilitada. Se recomienda esta configuración para los ambientes de Service Desk sobre HTTPS, ya que requiere el uso de certificado SSL. Web.Config E3 85 阜 <rewrite> 86 <outboundRules> 申 87  $<$ clear  $/$ <rule name="Add SameSite" preCondition="No SameSite"> 88 白 <match serverVariable="RESPONSE\_Set\_Cookie" pattern=".\*" negate="false" /> 89 90 <action type="Rewrite" value="{R:0}; SameSite=none; Secure=true" />  $91$ <conditions> ⊟ 92 </conditions>

ASP.NET\_S

**Nota:** El ajuste realizado requiere que esté instalado IIS URL Rewrite en el servidor de aplicaciones.

4. Se validó y la cabecera **X-Powered-By** no está habilitada en las aplicaciones (BASDK, ASDKAPI, ASDKV8, USDKV8). Si requiere eliminar dicha cabecera del servidor debe ir al IIS, seleccionar el servidor y en el segmento de IIS seleccionar encabezados de respuesta HTTP.

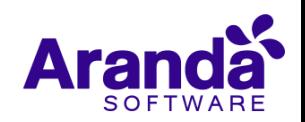

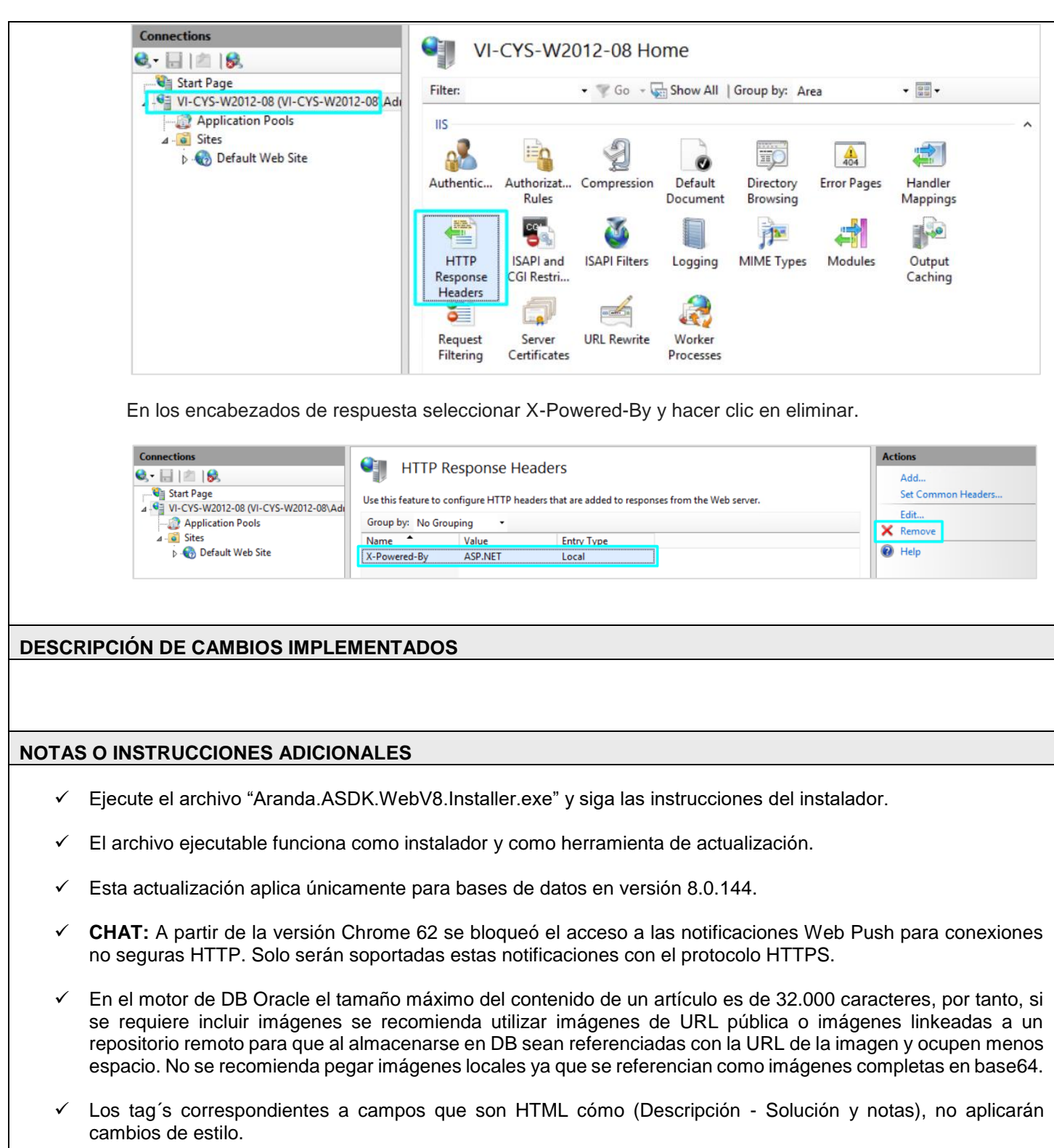

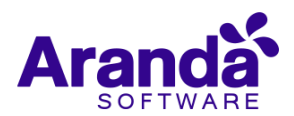